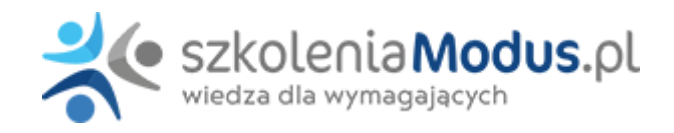

# **WEBINARIUM: FAKTUROWANIE w podmiotach medycznych**

### Program

#### I. **Zasady wystawiania faktur w uwzględnieniem specyfiki podmiotów medycznych**

- 1. Pojęcie faktury, istota i znaczenie w praktyce podmiotów medycznych
- 2. Definicja pojęć "faktura", "faktura elektroniczna", "faktura ustrukturyzowana"
- 3. Wystawianie faktur zasady ogólne
- Terminy
- Forma faktury
- Dane obowiązkowe na fakturze
- Dane dodatkowe na fakturze z uwzględnieniem specyfiki podmiotów medycznych
- Egzemplarz
- Dostarczenie
- Pozostałe zagadnienia
- 1. Przypadki braku obowiązku wystawiania faktur z uwagi na podmiot lub przedmiot transakcji
- 2. Faktury dokumentujące sprzedaż zwolnioną
- 3. Wystawianie faktur przez podmioty medyczne specyfika
- 4. Faktury wystawiane w systemie NFZ
- 5. Pozostałe faktury wystawiane przez podmioty medyczne
- Usługi ochrony zdrowia
- Wynajem
- Sprzedaż towarów
- Sprzedaż praw
- Pozostałe
- 1. Zasady wystawiania refaktur przez podmioty medyczne
- 2. Korekta faktur w podmiotach medycznych
- $\bullet$  Korekta ..in minus"
- $\bullet$  Korekta "in plus"
- 1. Faktury zaliczkowe oraz faktury rozliczające zaliczki
- 2. Noty korygujące
- 3. Anulowanie faktury
- 4. Kiedy faktura nie daje prawa do odliczenia podatku naliczonego przez podmiot medyczny
- 5. Paragony w podmiotach medycznych
- 6. Faktura konsumencka
- 7. Duplikat faktury
- 8. Dotacje czy jest obowiązek wystawiania faktur
- 9. Dokumentowanie rozliczeń z NFZ
- 10. Faktura elektroniczne: forma, wymogi, zasady z uwzględnieniem specyfiki podmiotów medycznych
- 11. Zasady przechowywania faktur
- 12. Ujęcie faktury w JPK w podmiotach medycznych
- 13. Sankcje w przypadku błędnego fakturowania
- 14. Zmiany w fakturowaniu wprowadzone SLIM VAT 3
	- Faktura zaliczkowa
	- Korekta faktury
	- Pozostałe zmiany

#### I. **e-Faktura (KSef) – dobrowolny**

- 1. Definicja e-faktury i KSeF
- 2. Krajowy System e-Faktur
- Zasady działania KSeF (ZAW-FA, uwierzytelnianie, logowanie, funkcjonalność)
- Zasady wystawiania e-faktur
- Dostęp do faktur w systemie KSeF
- Archiwizacja faktur w systemie KSeF
- Zgody na wystawianie e-faktur
- 1. Preferencje podatkowe dla podatnika związane ze stosowaniem systemu KSeF
- 2. Podstawowe zasady wystawiania faktur ustrukturyzowanych
- Data wystawienia i otrzymania faktury ustrukturyzowanej
- Korekta faktury ustrukturyzowanej
- Rozliczenia korekty faktury ustrukturyzowanej przez sprzedawcę i nabywcę ułatwienia
- Zakres faktur objętych KSeF
- Dostosowanie systemu finansowo-księgowego do zasad wystawiania faktur ustrukturyzowanych
- 1. Rodzaje faktur wystawianych w KSeF
- 2. Dane, która powinna zawierać faktura ustrukturyzowana
- 3. Dokumenty korygujące w systemie KSeF
- 4. Wady i zalety systemu KSeF
- 5. Analiza zasad wystawiania e-faktury na przykładzie (wystawienie FV w KSeF)

#### I. **Obligatoryjny system e-faktur (KSef)**

- 1. Obowiązek wystawienia faktury przy użyciu KSeF
- 2. Wyłączenia z obowiązku wystawiania faktur ustrukturyzowanych (KSeF)
- 3. Nadawanie uprawnień do KSeF
- 4. Zasady wystawiania, (wysyłania) i odbierania faktur ustrukturyzowanych (e-faktury)
- 5. Wzór faktury ustrukturyzowanej
- 6. Oprogramowania interfejsowe KSeF
- 7. Sposoby udostępniania faktur ustrukturyzowanych
- 8. Zasady wystawiania faktur w przypadku awarii KSeF
- Awaria KSeF
- Niedostępność KSeF
- Awaria w podatnika
- Pozostałe
- 1. Zasady dokonywania korekt faktur
- 2. Oznaczanie płatności za faktury
- 3. Co z notami korygującymi, fakturami uproszczonymi, duplikatami faktur?
- 4. Sankcje za niestosowanie systemu KSeF
- 5. Obowiązkowy KSeF w praktyce podmiotów medycznych
- 6. Jak implementować KSeF w podmiotach medycznych

#### I. **Projekt zmian do obligatoryjnego system e-faktur (KSef)**

- 1. Ujednolicenie terminu wejścia w życie nowych przepisów (podatnicy czynni i podatnicy zwolnieni). Czy będą okresy przejściowe dla określonych grup podatników?
- 2. Obowiązek wystawienia faktury przy użyciu KSeF zakres podmiotowy oraz wyłączenia (kogo dotyczy obowiązek stosowania KSeF oraz kto jest wyłączony z obowiązku stosowania KSeF)
- 3. Dobrowolne wystawianie faktur w KSeF dla konsumentów tj. osób fizycznych nie prowadzących działalności gospodarczej (faktury konsumenckie)
- 4. Obowiązek podania kodu QR i danych identyfikacyjnych lub opatrzenie faktury kodem QR
- 5. Możliwość dołączania załączników (ustrukturyzowanych) do e-faktury (wybrane branże: media, dostawcy paliw)
- 6. Obowiązek podania nr NIP przy zakupie (identyfikacja) jako warunek odliczenia kosztu uzyskania przychodu
- 7. Odroczenie wymogu podania numeru KSeF w płatnościach za e-faktury oraz za faktury płacone w MPP
- 8. Odroczenie Terminu wprowadzenia kar za nieprzestrzeganie obowiązków KSeF
- 9. Odroczenia KSeF w odniesieniu do faktur wystawianych z kas rejestrujących
- 10. Wprowadzenie do KSeF faktur wystawionych w trybie offline w dowolnej formie z kodem QR (następnego dnia d KSeF)
- 11. Tryb offline okres przejściowy
- 12. Zapewnienie w okresie przejściowym podatnikom "wykluczonym cyfrowo", możliwości wystawiania faktur w dotychczasowej formie
- 13. Ograniczenia w możliwości rozpoznania kosztów uzyskania przychodu na gruncie podatku CIT

## Warunki

**Warunkiem uczestnictwa w webinarium** jest przesłanie zgłoszenia za pośrednictwem **formularza na stronie** www, faksem lub emailem. Jest to jednoznaczne z zawarciem umowy pomiędzy Państwa firmą a firmą MODUS.

Osoby, które zapiszą się na webinaria, dzień przed każdym szkoleniem otrzymają maila z linkiem do transmisji webinarium **(indywidualnym kodem dostępu).**.

**Szkolenie należy opłacić** przelewając po webinarium na podstawie otrzymanej faktury należność. Faktura zostanie przesłana mailem lub pocztą.

**Rezygnacji można dokonać na 3 dni robocze przed webinarium w formie pisemnej** (faksem lub e-mailem). Późniejsza rezygnacja lub jej brak zobowiązuje do pokrycia kosztów w 100%.

Organizator zastrzega sobie prawo zmiany terminu lub odwołania webinarium z przyczyn od niego niezależnych najpóźniej na 1 dzień przed terminem szkolenia.

#### **Cena szkolenia obejmuje:**

- udział w szkoleniu
- materiały szkoleniowe przesłane e-mailem po szkoleniu

**Minimalne wymagania sprzętowe:** WYMAGANIA SYSTEMOWE:• Połączenie z Internetem o szybkości 1 Mb / s lub wyższej (zalecane połączenie szerokopasmowe)• Dla odbierających: głośniki, WSPIERANE PRZEGLĄDARKI:• Google Chrome w wersji 55 i nowszych• Safari 9 i nowsze (z wtyczką) 11 i nowsze (bez wtyczki)• Opera w wersji 44 i nowsze• Mozilla Firefox w wersji 50 i nowszych• Microsoft Edge, wszystkie wersje• IE wersja 11 i nowsze• Vivaldi wszystkie wersje• Wersja Yandex 16